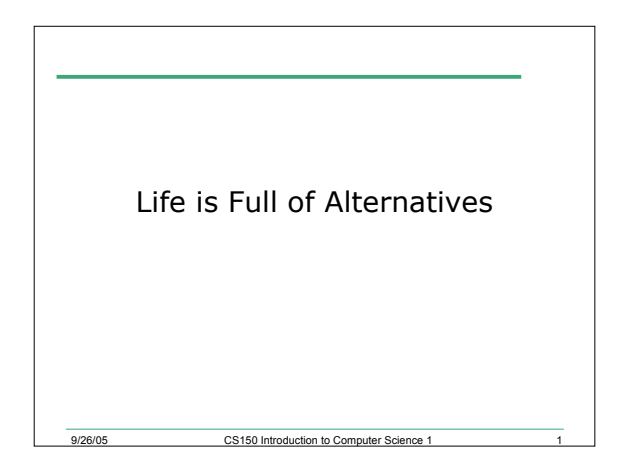

### Intro

- Last time we
	- o Introduced the idea of selection structures
	- o Illustrated selection structures using if statements
	- o Covered logical operators
- Today we will
	- o Complete talking about selection structures using multiple alternative if statements and if/else

CS150 Introduction to Cor

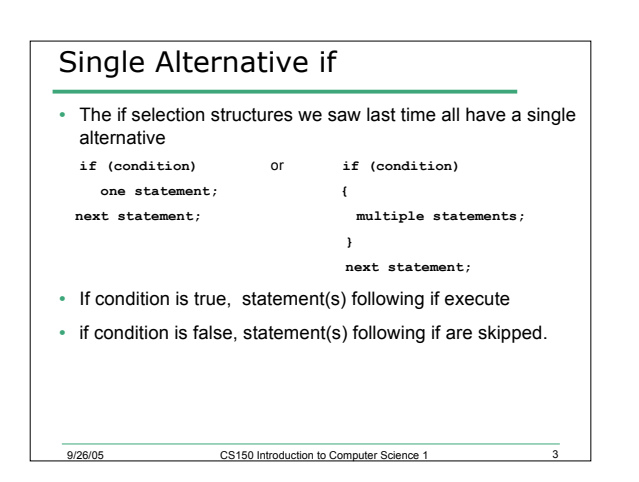

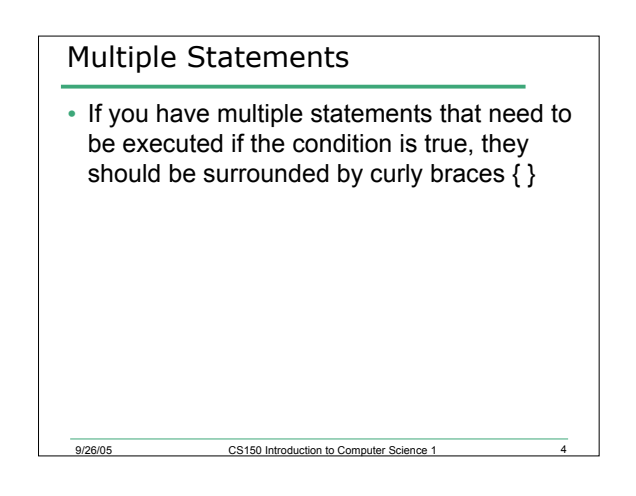

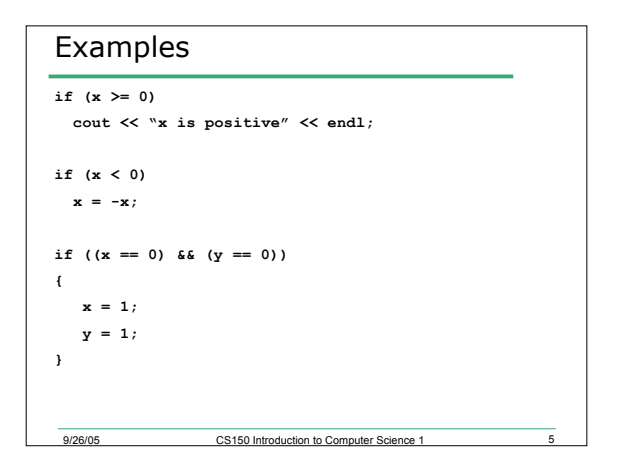

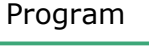

• 9.1: Write a program segment that allows the user to input two integer values into variables num1 and num2. Your program is to then exchange the values in the variables num1 and num2 only if num1 is greater than num2

9/26/05 CS150 Introduction to Computer Science 1 6

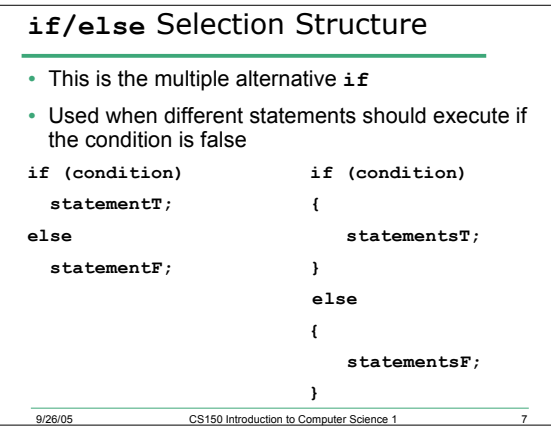

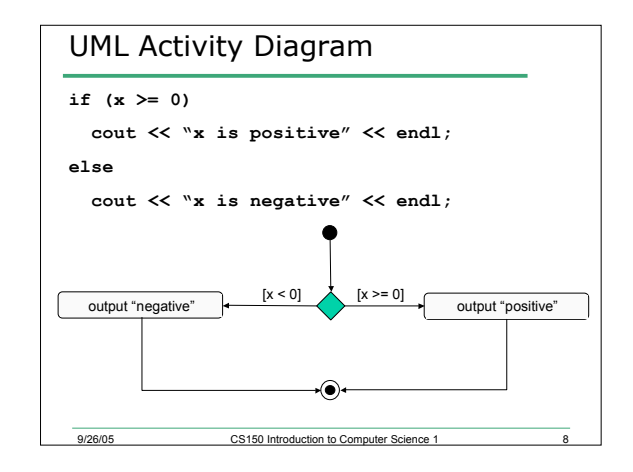

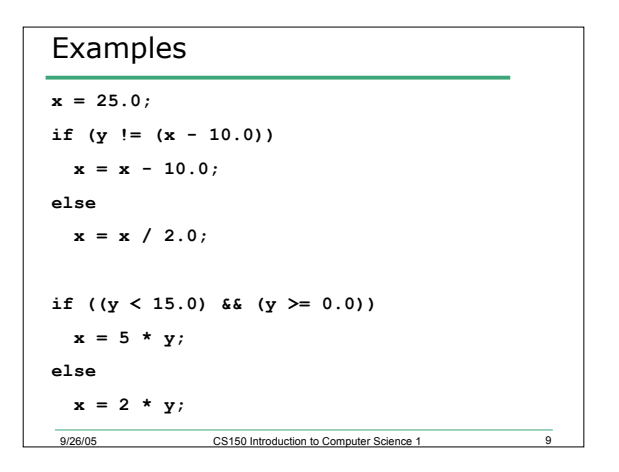

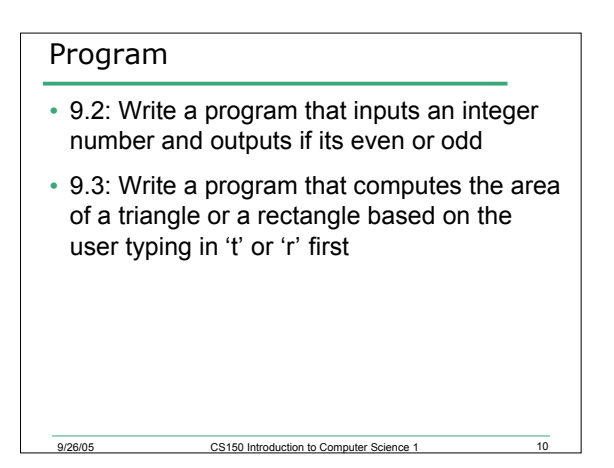

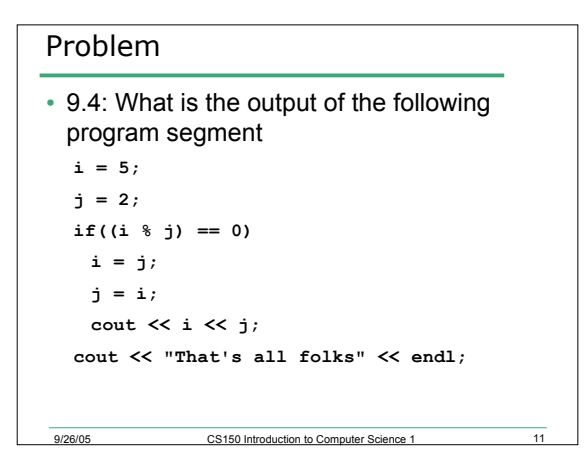

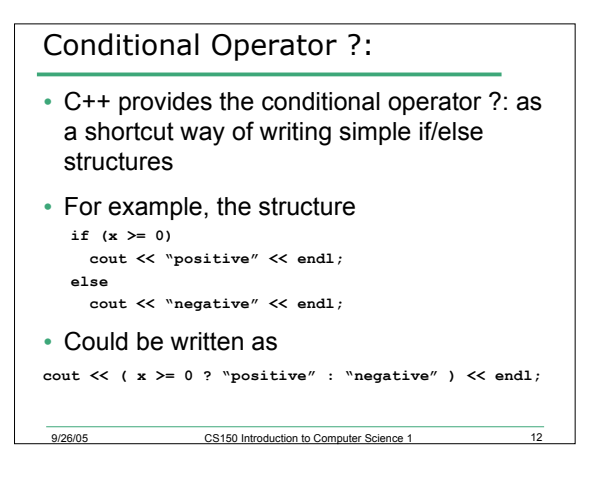

## Conditional Operator ?:

9/26/05 CS150 Introduction to Com

- The format of the operator is o **( condition ? true-statement : false-statement )**
- The conditional operator works if there is only one statement for a true evaluation and only one statement for a false evaluation

## Nested if/else Selection Structures

• What if there are more than two alternatives? **if (condition1) statement1; else if (condition2) statement2;**

```
…
else
 default statement;
```
#### Problem

• 9.5: Write a C++ program segment that allows the user the ability to input an integer from the keyboard. If the integer is positive, increment a variable poscount by 1. If the integer is negative, increment a variable negcount by 1. If neither, increment zerocount by 1

9/26/05 CS150 Introduction to Computer Science 1 15

# 9/26/05 CS150 Introduction to Computer Science 1 **Solution cin >> intvalue; if(intvalue > 0) poscount = poscount + 1; else if(intvalue < 0) negcount = negcount + 1; else zerocount = zerocount + 1;** • Can you come up with another way of doing this?

CS150 Introduction to Computer Science 1

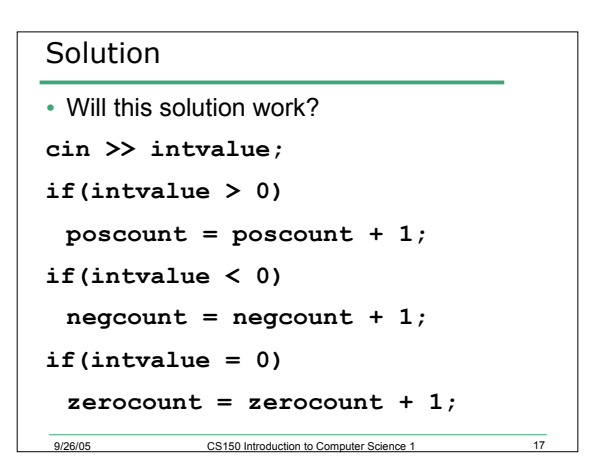

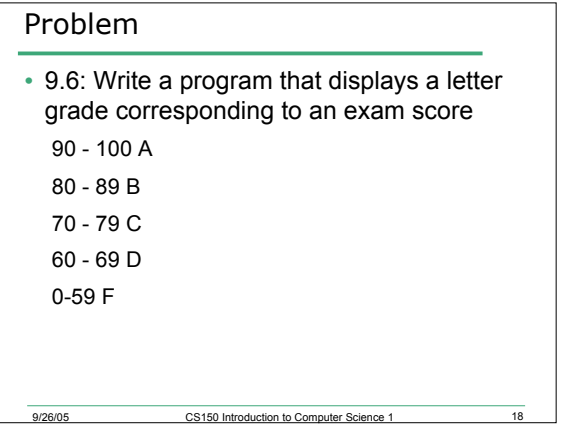

## Summary

- In today's lecture we covered
	- o **if/else** selection structures
	- o **if** structures with multiple statements { }
	- o Nested **if/else** selection structures

#### • Readings

- o P. 77 78: **if/else** selection structures
- o P. 78 79: conditional operator **?:**
- o P. 79 81: nested **if/else** selection structures and if structures with multiple statements

9/26/05 CS150 Introduction to Computer Science 1 19